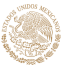

## **AGENCIA FEDERAL DE AVIACIÓN CIVIL COMUNICACIONES DIRECCIÓN EJECUTIVA DE SEGURIDAD AÉREA NOTIFICACIÓN DE IMPACTO CON FAUNA**

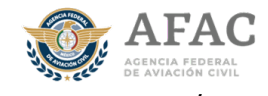

**FORMA: AFAC-SA-FAUNA-I/ene-22**

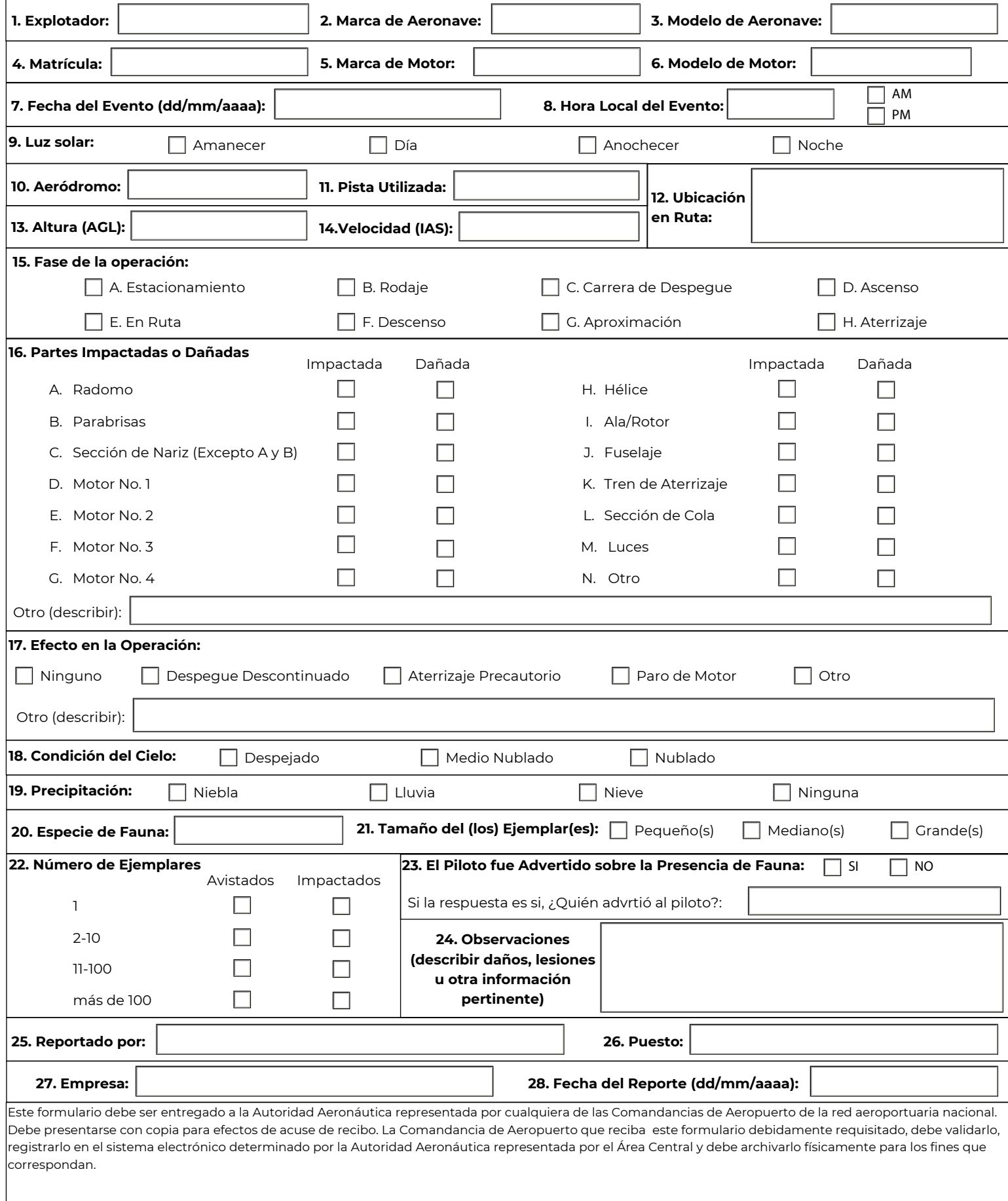

## **Instructivo de llenado del formulario de notificación de impacto.**

a) El formulario está disponible en el portal de la Agencia Federal de Aviación Civil.

b) Debe llenarse a computadora o imprimirse y llenarse en máquina de escribir o a mano con letra de molde legible.

- c) Usar tinta, preferiblemente de color azul.
- d) En caso de no aplicar, algunas casillas deberán llenarse colocando N/A o dejarse vacías.
- e) Debe considerarse la siguiente guía de llenado:
- − Casilla 1: Anotar el nombre del explotador u operador de aeronaves involucrado con el impacto;
- − Casilla 2: Anotar la marca de la aeronave impactada;
- − Casilla 3: Anotar el modelo de la aeronave impactada;
- − Casilla 4: Anotar la matrícula de la aeronave impactada;
- − Casilla 5: Anotar la marca del (los) motor(es) de la aeronave impactada;
- − Casilla 6: Anotar el modelo del (los) motor(es) de la aeronave impactada;
- − Casilla 7: Anotar la fecha del impacto en formato dd/mm/aaaa;
- − Casilla 8: Anotar la hora local del impacto y seleccionar AM o PM;
- − Casilla 9: Seleccionar el momento del día en el que se presentó el impacto;

− Casilla 10: Anotar el código OACI del aeródromo de origen o de destino en donde la aeronave recibió el impacto; anotar N/A en caso de no aplicar;

− Casilla 11: Anotar la pista utilizada para el despegue o aterrizaje según corresponda; anotar N/A en caso de no aplicar;

− Casilla 12: Especificar la ubicación en ruta donde se presentó el impacto, haciendo referencia al contenido de las cartas de navegación aplicables; (Aerovías, radiales, distancia a radioayudas, puntos de reporte, etc.) anotar N/A en caso de no aplicar.

- − Casilla 13: Anotar la altura de la aeronave (en pies), al momento del impacto;
- − Casilla 14: Anotar la velocidad de la aeronave al momento del impacto;
- − Casilla 15: Seleccionar la fase de la operación durante la cual ocurrió el impacto;
- − Casilla 16: Seleccionar la (s) parte (s) que fue (ron) impactada (s) o dañada (s);
- − Casilla 17: Seleccionar la consecuencia o efecto derivado del impacto a la aeronave;
- − Casilla 18: Seleccionar la condición del cielo en el momento del impacto;
- − Casilla 19: Seleccionar el tipo de precipitación presente en el momento del impacto;
- − Casilla 20: Anotar la especie del (los) ejemplar(es) de fauna impactado(s);

− Casilla 21: Seleccionar el tamaño del (los) ejemplar(es) de fauna impactado(s) (Pequeño para fauna con una masa corporal menor a 1 kg, Mediano pàra una masa de entre 1 kg y 5 kg y Grande para una masa mayor a 5 kg.);

- − Casilla 22: Seleccionar el número de ejemplares avistados y el número de ejemplares impactados;
- − Casilla 23: Seleccionar si el piloto fue advertido sobre la presencia de fauna;
- − Casilla 24: Anotar cualquier otra información que considere pertinente y que pueda ser de utilidad;
- − Casilla 25: Anotar el nombre de la persona que requisita el formulario;
- − Casilla 26: Anotar el puesto de la persona que requisita el formulario;
- − Casilla 27: Anotar la empresa en donde labora la persona que requisita el formulario;
- − Casilla 28: Anotar la fecha en que se llenó el formulario de notificación de impacto.